# skillsoft\* global knowledge,...

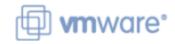

VMware vSphere: Fast Track

Duration: 5 Days Course Code: VSFT Version: 7

#### Overview:

This five-day, intensive VMware Fast track course takes you from introductory to advanced VMware vSphere® 7 management skills. Building on the installation and configuration content from our best-selling course, you will also develop advanced skills needed to manage and maintain a highly available and scalable virtual infrastructure.

Through a mix of lecture and hands-on labs, you will install, configure and manage vSphere 7. You will explore the features that build a foundation for a truly scalable infrastructure and discuss when and where these features have the greatest effect. This course prepares you to administer a vSphere infrastructure for an organization of any size using vSphere 7, which includes VMware ESXi<sup>TM</sup> 7 and VMware vCenter Server® 7.

#### Product Alignment:

- FSXi 7
- · vCenter Server 7

This course is a combination of the main modules of the courses: VMware vSphere: Install, Configure, Manage(VSICM) +VMware vSphere: Optimize and Scale(VSOS).

Note: This VSFT training is focussed on vSphere version 7. If you would like to have a VMware vSphere Fast Track training on version 8, then we recommend you to book the <u>VSFT8</u>

### **Target Audience:**

System administrators System engineers

#### Objectives:

- By the end of the course, you should be able to meet the following objectives:
- Describe the software-defined data center (SDDC)
- Explain the vSphere components and their function in the infrastructure
- Install and configure VMware ESXi™ hosts
- Deploy and configure VMware vCenter® Server Appliance™
- Use VMware vSphere® Client™ to manage the vCenter Server inventory and the vCenter Server
- configuration
- Manage, monitor, back up, and protect vCenter Server Appliance
- Create virtual networks with vSphere standard switches
- Describe the storage technologies supported by vSphere
- Configure virtual storage using iSCSI and NFS storage
- Create and manage VMware vSphere® VMFS datastores

- Use the vSphere Client to create virtual machines, templates, clones, and snapshots
- Create a content library and deploy virtual machines from templates in the library
- Manage virtual machine resource use and manage resource pools
- Migrate virtual machines with VMware vSphere® vMotion® and VMware vSphere® Storage vMotion®
- Create and manage a vSphere cluster that is enabled with VMware vSphere® High Availability and VMware vSphere® Distributed Resource Scheduler™
- Create virtual networks with VMware vSphere® Distributed Switch™ and enable distributed switch features
- Discuss solutions for managing the vSphere life cycle
- Use VMware vSphere® Lifecycle Manager™ to apply patches and perform upgrades to ESXi hosts and virtual machines
- Use host profiles to manage ESXi configuration compliance
- Describe how vSphere storage APIs help storage systems integrate with vSphere
- Configure and use virtual machine storage policies

■ Discuss the purpose and capabilities of VMware vSphere® with Kubernetes and how it fits into the VMware Tanzu<sup>™</sup> portfolio

# Prerequisites:

## This course has the following prerequisites:

System administration experience on Microsoft Windows or Linux operating systems

# **Testing and Certification**

- Follow-on-Courses:

  VSD VMware vSphere: Design

  VST VMware vSphere: Troubleshooting

#### Content:

- 1 Course Introduction
- Introductions and course logistics
- Course objectives
- 2 Introduction to vSphere and the Software-Defined Data Center
- Explain basic virtualization concepts
- Describe how vSphere fits into the software-defined data center and the cloud infrastructure
- Explain how vSphere interacts with CPUs, memory, networks, and storage
- Recognize the user interfaces for accessing the vCenter Server system and ESXi hosts
- Use VMware Host Client™ to access and manage ESXi host
- 3 Virtual Machines
- Create and remove a virtual machine
- Provision a virtual machine with virtual devices
- Identify the files that make up a virtual machine
- Explain the importance of VMware Tools™
- 4 vCenter Server
- Describe the vCenter Server architecture
- Discuss how ESXi hosts communicate with vCenter Server
- Deploy and configure vCenter Server Appliance
- Use the vSphere Client to manage the vCenter Server inventory
- Add data center, organizational objects, and hosts to vCenter Server
- Use roles and permissions to enable users to access objects in the vCenter Server inventory
- Back up vCenter Server Appliance
- Monitor vCenter Server tasks, events, and appliance health
- Use vCenter Server High Availability to protect a vCenter Server Appliance
- 5 Configuring and Managing Virtual Networks
- Create and manage standard switches
- Describe the virtual switch connection types
- Configure virtual switch security, traffic-shaping and load-balancing policies
- Compare vSphere distributed switches and standard switches

- 6 Configuring and Managing Virtual Storage
- Identify storage protocols and storage device types
- Discuss ESXi hosts using iSCSI, NFS, and Fibre Channel storage
- Create and manage VMFS and NFS datastores
- Explain how multipathing works with iSCSI, NFS, and Fibre Channel storage
- Deploy virtual machines on a VMware vSAN™ datastore
- 7 Virtual Machine Management
- Use templates and cloning to deploy new virtual machines
- Modify and manage virtual machines
- Create a content library and deploy virtual machines from templates in the library
- Dynamically increase the size of a virtual disk
- Use customization specification files to customize a new virtual machine
- Perform vSphere vMotion and vSphere Storage vMotion migrations
- Create and manage virtual machine snapshots
- Examine the features and functions of VMware vSphere® Replication
- 8 Resource Management and Monitoring
- Discuss CPU and memory concepts in a virtualized environment
- Describe what overcommitment of a resource means
- Describe methods for optimizing CPU and memory usage
- Use various tools to monitor resource use
- Create and use alarms to report certain conditions or events
- 9 vSphere Clusters
- Describe options for making a vSphere environment highly available
- Explain the vSphere HA architecture
- Configure and manage a vSphere HA cluster
- Examine the features and functions of VMware vSphere® Fault Tolerance
- Configure a vSphere cluster using ESXi Cluster Quickstart
- Describe the functions of a vSphere DRS cluster
- Create a vSphere DRS cluster
- 10 Network Scalability
- Configure and manage vSphere distributed switches
- Describe how VMware vSphere®

- 11 vSphere Lifecycle Management
- Describe how VMware vSphere® Lifecycle Manager™ works
- Use vSphere Lifecycle Manager to update ESXi hosts in a cluster
- 12 Host and Management Scalability
- Use host profiles to manage ESXi configuration compliance
- Create and manage resource pools in a cluster
- 13 Storage Scalability
- Explain why VMware vSphere® VMFS is a high-performance, scalable file system
- Explain VMware vSphere® Storage APIs -Array Integration, VMware vSphere® API for Storage Awareness™, and vSphere APIs for I/O Filtering
- Configure and assign virtual machine storage policies
- Create VMware vSAN™ storage policies
- Configure VMware vSphere® Storage DRS™ and VMware vSphere® Storage I/O Control
- Discuss vSphere support for NVMe and iSER

Network I/O Control enhances performance

 Explain distributed switch features such as port mirroring and NetFlow

# Further Information:

For More information, or to book your course, please call us on 0800/84.009 <a href="mailto:info@globalknowledge.be">info@globalknowledge.be</a>
<a href="https://www.globalknowledge.com/en-be/">www.globalknowledge.com/en-be/</a>